## **Verzeichnisoptionen mit .htaccess**

Wir erlauben Ihnen mit der von uns gesetzten Einstellung

AllowOverride All

in der Konfiguration des Webservers die Änderung aller Options-Direktiven Ihrer Webseite.

So können Sie unsere Standardeinstellungen überschreiben um beispielsweise eine formatierte Auflistung eines bestimmten Verzeichnisses anzeigen lassen.

Wie Sie die für Sie passenden Optionen setzen, finden Sie hier: <http://httpd.apache.org/docs/2.4/mod/core.html#options>

From: <https://wiki.hot-chilli.net/> - **Hot-Chilli Wiki**

Permanent link: **<https://wiki.hot-chilli.net/webserver/verzeichnisoptionen-mit-.htaccess>**

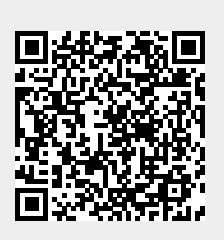

Last update: **2016/01/10 23:53**